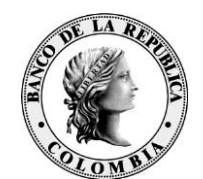

Banco de la República<br>Colombia

## **PRUEBA TECNOLÓGICA - TERCER NODO - PROCESO DE SUMINISTRO DE EFECTIVO ANTE DESASTRES**

El Banco de la República como parte del **plan de suministro de efectivo** ante un escenario de desastre en Bogotá (sismo de alto impacto), ha programado una prueba de los sistemas críticos que soportan este proceso ubicados en su Tercer Nodo Tecnológico (Barranquilla). La prueba se realizará los días **martes 9 y miércoles 10 de marzo** (lo cual permitirá realizar una operación completa de solicitud y provisión de efectivo en este ambiente). Por tal motivo enviamos esta invitación y recomendamos tener en cuenta las siguientes instrucciones:

- 1. El alcance de la prueba se encuentra delimitado a lo mínimo requerido por este proceso, lo cual implica el siguiente procedimiento\*:
	- a. Activación de la mesa de efectivo alterna (fuera de Bogotá) a través de los mecanismos de comunicación previstos por cada entidad ante un evento de desastre de esta naturaleza.
	- b. Realizar solicitud de *operaciones de provisión efectivo* a través del sistema Antares el día **martes**: esta acción implica verificar el correcto acceso a la aplicación a través del portal y el registro de una solicitud de provisión de efectivo.

Para esta actividad se les recomienda a las entidades, toda vez que sea posible, registrar una solicitud real en ambiente de producción y proceder a replicarla también en ambiente de contingencia (tercer nodo tecnológico) con el fin de aprovechar el mismo emisario para la validación de los pagos en los dos ambientes.

- c. Realizar validación por parte de emisarios en ventanilla de pagos del Banco de la República el día **miércoles**: esta acción implica el ingreso por parte del emisario al sistema Antares a través del portal y la validación del pago, con el fin de validar la correcta afectación de la cuenta de depósito de la entidad en el sistema CUD por el valor de la transacción. La participación de los emisarios para la validación de la operación de prueba es opcional si no tiene operaciones reales para validar y queda a discreción de cada entidad. Adicionalmente, se les recuerda a las entidades que podrán confirmar el estado de la operación, ingresando el día **martes o miércoles** por la opción "consulta" en la aplicación Antares.
- d. El sistema CUD no estará disponible para acceso de usuarios de las entidades, por lo cual el saldo disponible en la cuenta de depósito será enviado mediante un reporte, al correo electrónico actualmente registrado en el sistema para cada una de las entidades. Por tal motivo se solicita no acceder al enlace en el portal, dado que se obtendrá un error en la conexión.

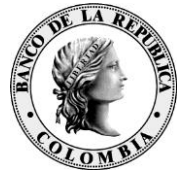

- e. Si las entidades requieren que el reporte mencionado en el punto anterior sea recibido en cuentas de correo electrónico distintas a las ya registradas en el CUD, deben proceder a registrarlas utilizando la opción "Contactos" en el sistema antes del día de la prueba.
- 2. El modo de ingreso es a través de Internet al portal W-Sebra del tercer nodo tecnológico accesible mediante el siguiente vínculo: <https://wsebra3n.banrep.gov.co/>
- 3. Se habilitará el Tercer Nodo Tecnológico para *realizar pruebas de conexión* los días: **miércoles 24 de febrero y 3 de marzo** en el horario comprendido entre las 9:00 am y las 4:00 pm. En caso de presentar dudas o inconvenientes durante estas pruebas de conexión por favor comunicarse en Bogotá al centro de soporte a través del número 3431000.
- 4. El día **martes 9 de marzo** el portal estará disponible en el horario comprendido entre las 8:00 am y la 1:30 pm para el registro de las solicitudes en Antares. El día **miércoles 10 de marzo** entre las 8:00 a.m. y las 4:00 pm para la validación de los pagos.
- 5. *Es importante tener en cuenta que éste es un ejercicio realizado en paralelo sobre un ambiente de pruebas, NO de producción*. Por tal motivo, las solicitudes reales deberán realizarse a través del portal W-SEBRA de producción, tal y como se efectúan normalmente.
- 6. Las recomendaciones tecnológicas para la configuración de las estaciones a emplear para este ejercicio, se encuentran en el siguiente vínculo: [http://www.banrep.gov.co/sites/default/files/paginas/tnt\\_entidades.pdf](http://www.banrep.gov.co/sites/default/files/paginas/tnt_entidades.pdf)
- 7. Los resultados de la prueba anterior pueden consultarse en el siguiente vínculo: <https://www.banrep.gov.co/es/continuidad/pruebas-contingencia>
- 8. Por favor hacer extensivo este correo a las áreas de operación de su entidad que considere relevante.

En caso de necesitar soporte durante el desarrollo de la prueba tecnológica del tercer nodo comuníquese a la línea 018000-423549.

Cordialmente,

Siego Mourero Vásquer E

**DIEGO VÁSQUEZ ESCOBAR DIRECTOR DEPARTAMENTO DE GESTIÓN DE RIESGOS Y PROCESOS**